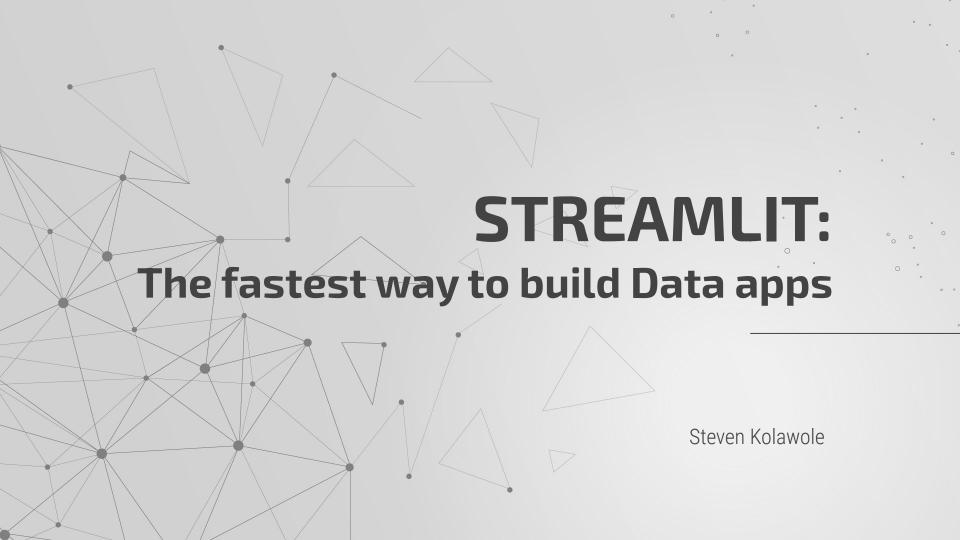

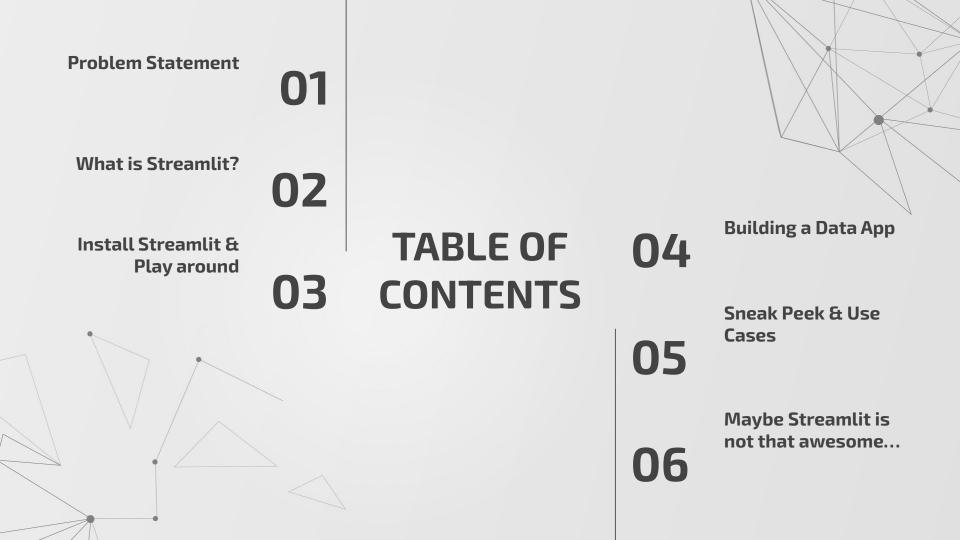

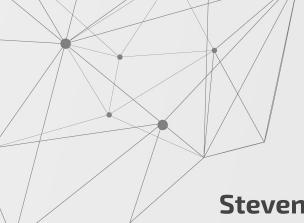

### **ABOUT ME**

#### Steven Kolawole

- A Machine Learning Engineer looking for his next gig
- Computer Science Undergrad @FUNAAB
- Somewhere in the intersection between Software Engineering & Data Science
- Liverpool FC fan since kid
- Python Freak
- Foodie

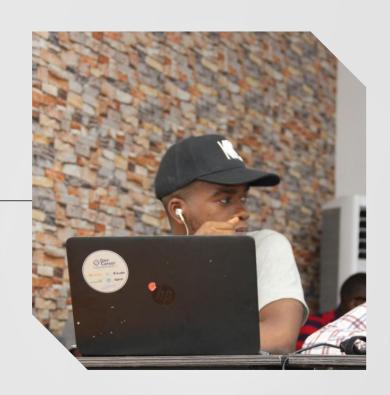

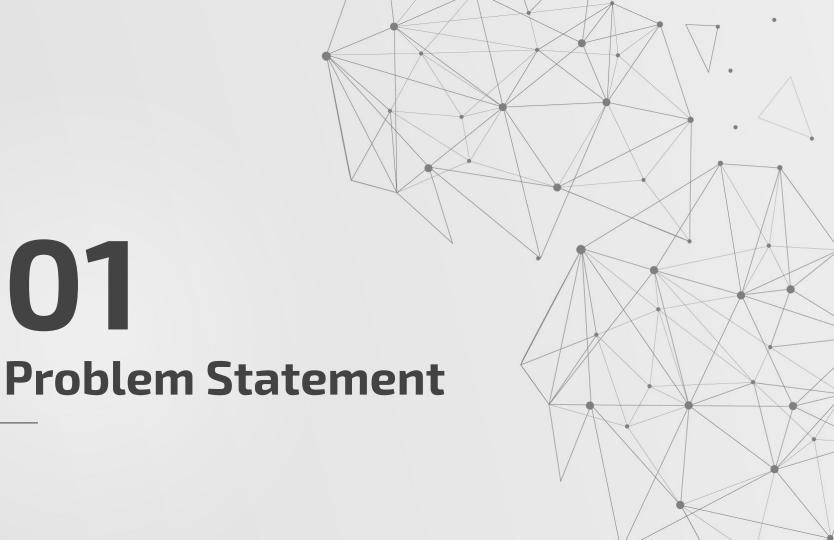

## Building a Data-driven Web App Process

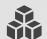

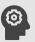

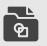

Data processing and analysis in notebooks

Copy-paste in a .py script

Create an app via Flask, and at least, HTML, CSS, JavaScript and JSON

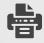

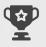

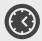

Outlining requirements and UI/UX designing

Create a state-of-the-art app

Updates once in 3 months or so

## **The Pain Points**

- Depending on the software engineering team takes up a bunch of our time
- We can't create new features and updates because the software dev team have lots on its plate

### We'd create those apps ourselves but;

- We are not particularly artsy, and we suck at UI designs
- Creating web apps consume a humongous amount of time
- Aside from Flask, we have to bother with JS, HTML, CSS, JSON, HTTP requests and others
- We prefer to use code to generate insights or build a model, than providing user with aesthetic experience.

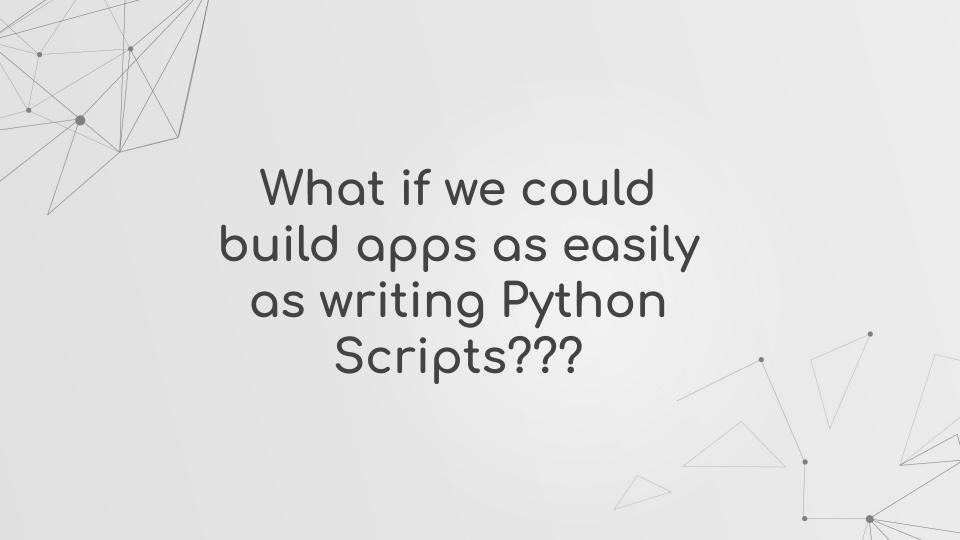

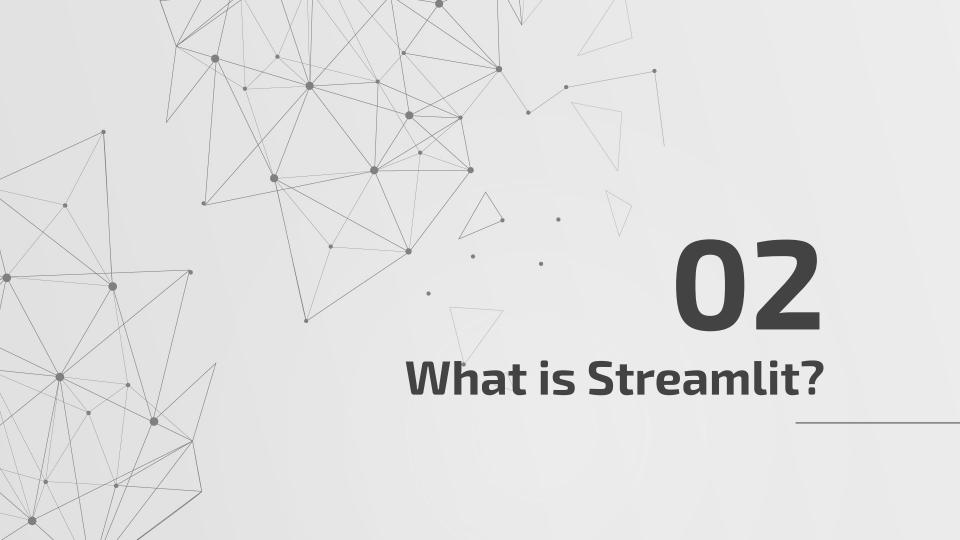

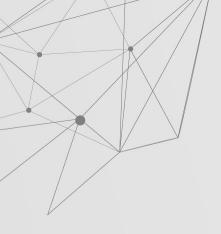

Building apps as easily as writing Python scripts

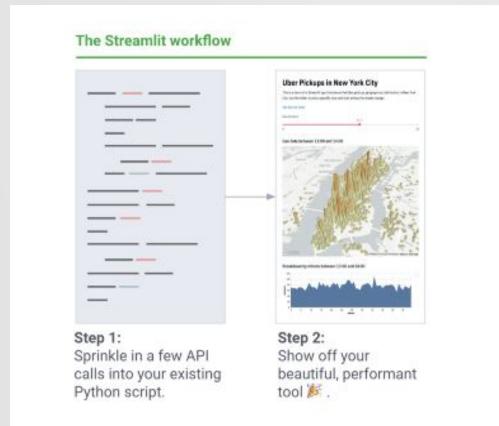

• It covers most UIs used in data apps

```
Streamlt
def add_boxes(image, boxes):
    image = image.astype(np.float64)
                                                                                  Let's Download Some Data
   for _, (xmin, ymin, xmax, ymax, label) in boxes.iterrows():
       image(ymin:ymax,xmin:xmax,:) += LABEL_COLORS[label]
       image[ymin:ymax,xmin:xmax,:] /= 2
   return image.astype(np.uint8)
def. main():
    st.write("# Let's Bounload Some Data")
   metadata = load_metadata[LABELS_FILENAME]
   # st.image(image, use_column_width=True)
if _name -- '_main_':
   main()
```

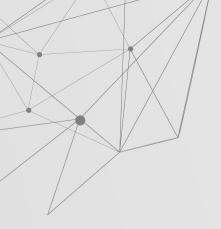

 Supports multiple interactive visualization libraries like ploty, altair, bokeh, pydeck, etc.

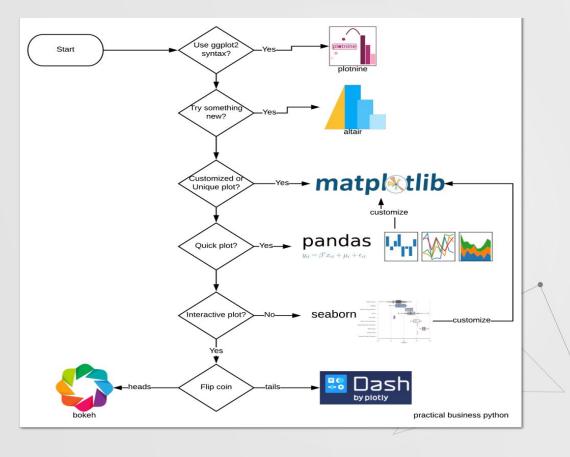

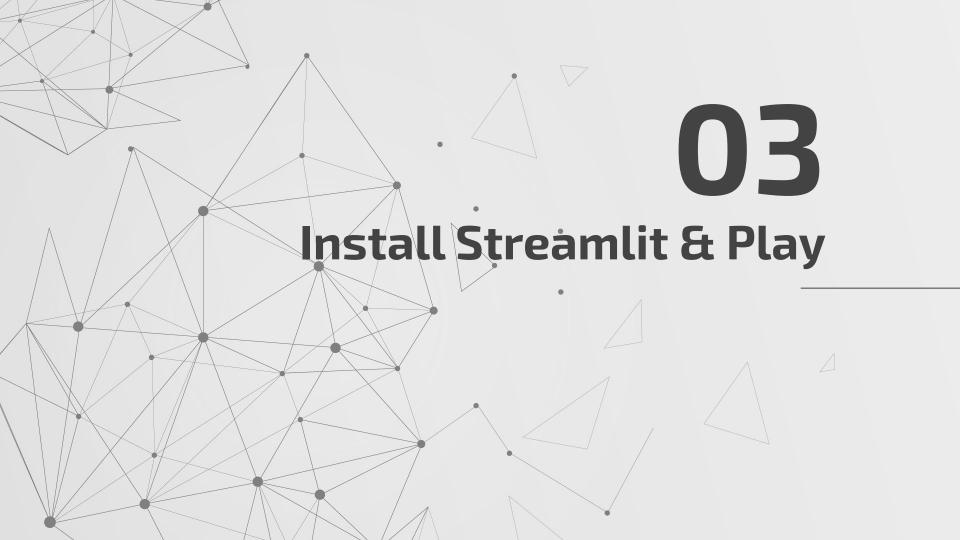

# \$ pip install streamlit\$ streamlit hello

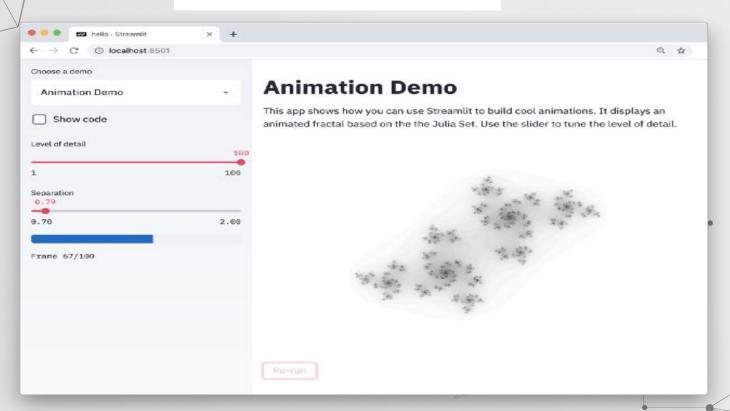

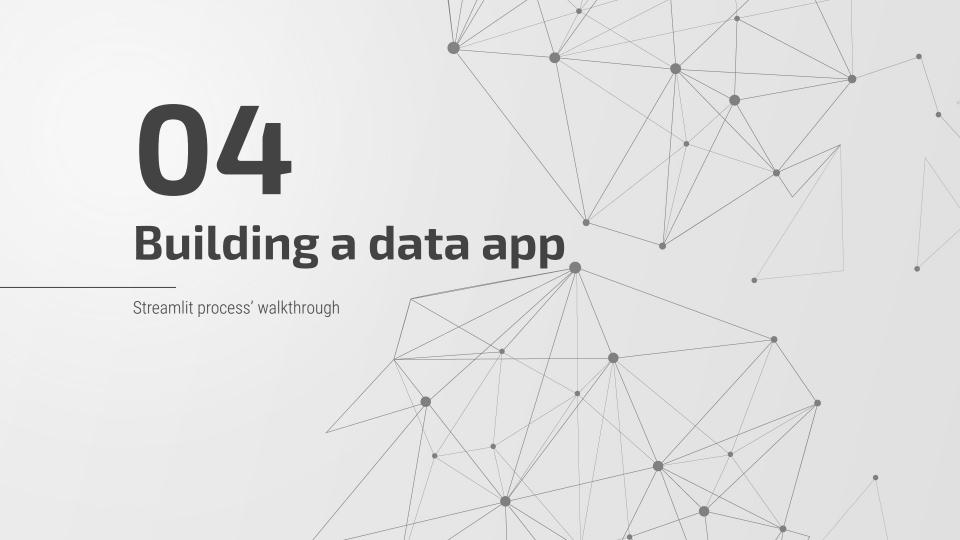

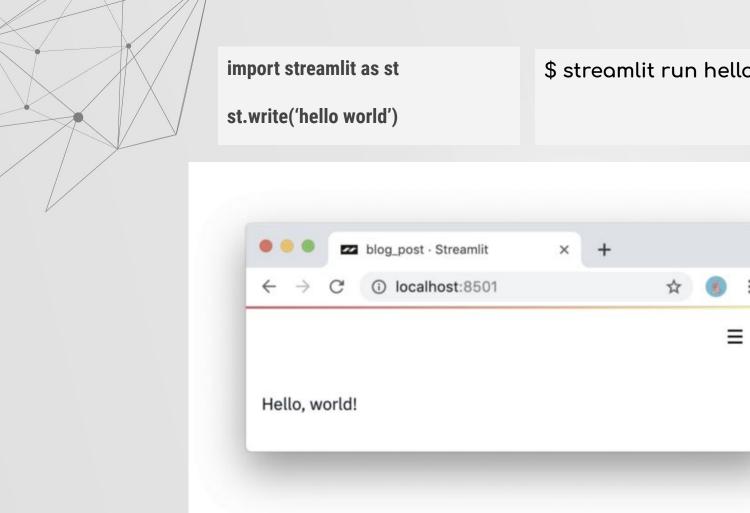

\$ streamlit run hello.py

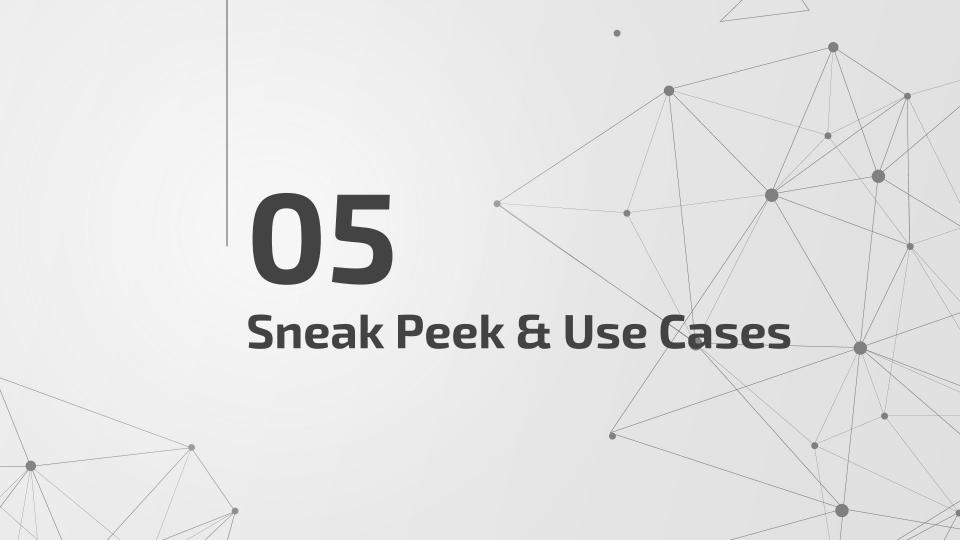

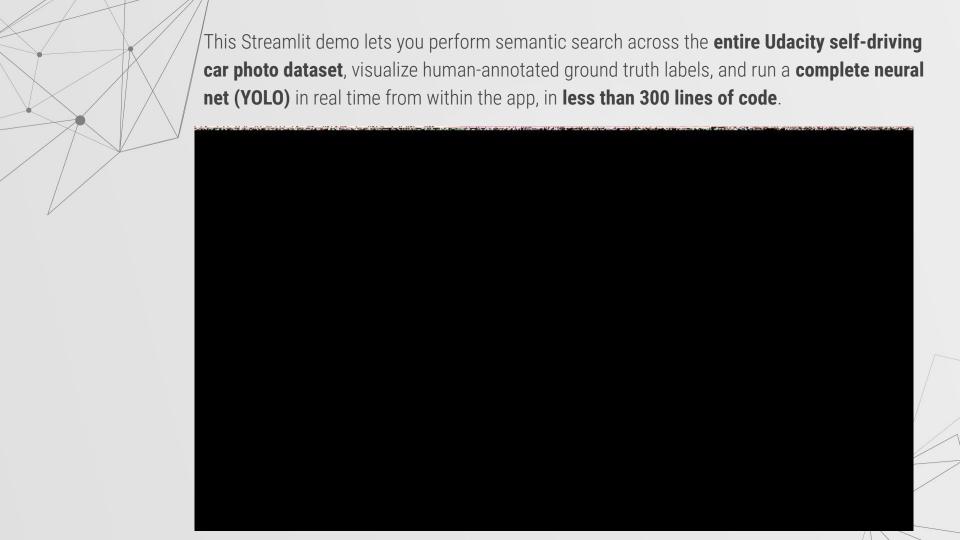

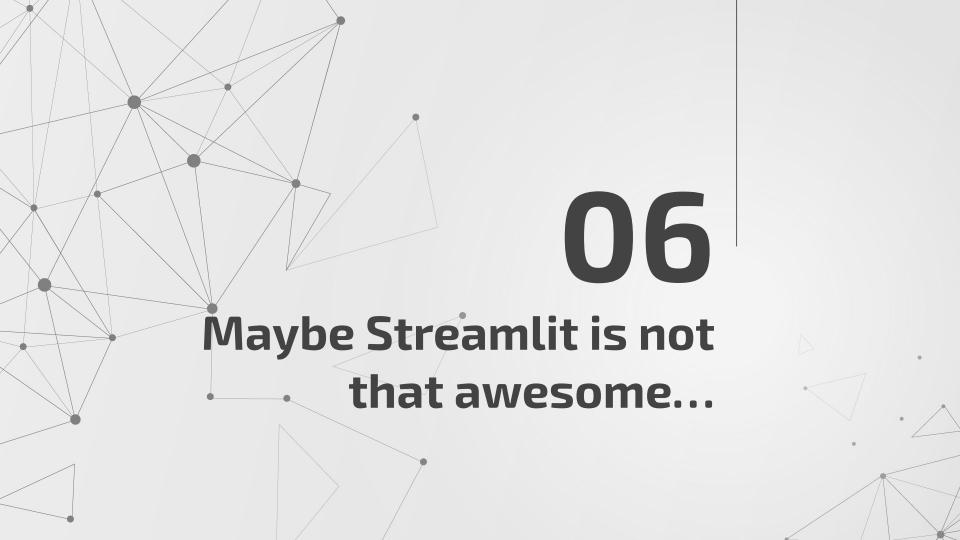

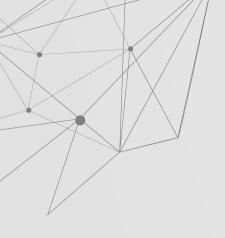

## The Cons of Streamlit

- The Convenience-Flexibility Tradeoff
- Size of data input (50mb max for data upload)
- Limited support for video/animation
- You can't build an app with functionalities like
  - User Authentication
  - Newsletter subscription
  - User-to-user interaction

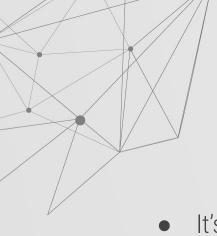

### Even still...

- It's simple enough to use for every Python programmer.
- It's superb if you want an interactive data app quickly.

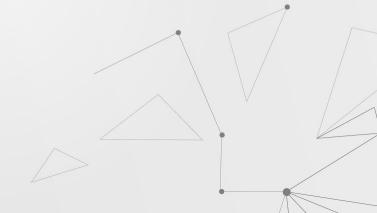

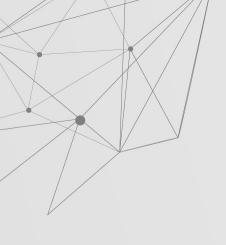

### Fullstack Flask developer tools:

Flask and at least, JS, HTML, CSS & JSON

### Fullstack Streamlit developer tools:

Streamlit (and maybe Docker)

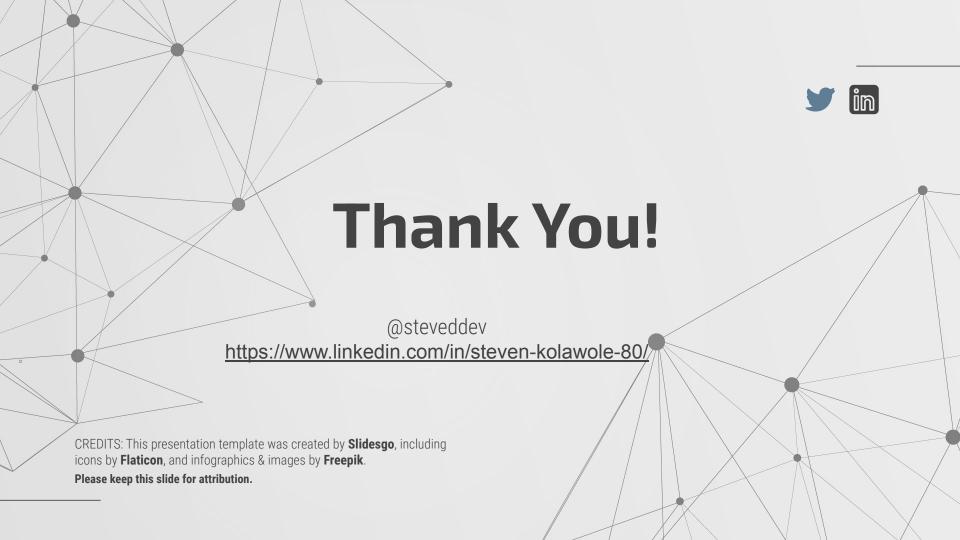